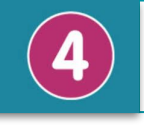

## **1 Croquis**

Lors d'un projet, il faut imaginer des solutions pour produire des objets. Dans un premier temps, on présente rapidement ses idées sous forme de croquis qui pourra être suivi plus tard d'un dessin plus précis.

●Pour tracer un croquis, il n'y a pas de règles précises imposées, il se fait à main levée.

- ●Le croquis est la première étape permettant de visualiser les solutions techniques. Il peut parfois aboutir à l'objet fini.
- ●Pour faciliter la compréhension de certains croquis, il y a la possibilité d'ajouter des annotations, des dimensions…

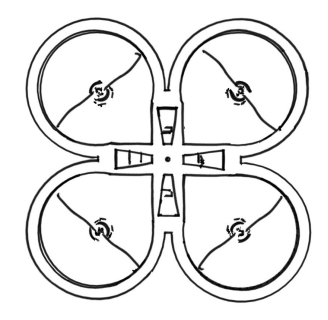

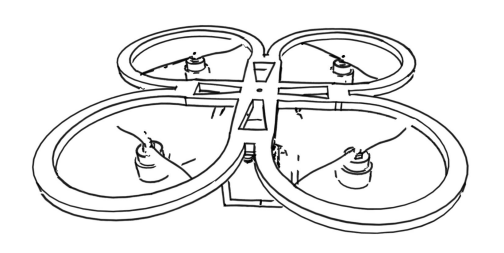

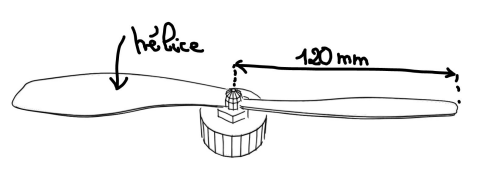

Il est fait à main levée Il peut être en perspective ou pas il peut est fait à main levée

Il peut comporter des annotations

### **2 Supports numériques de présentation**

Pour présenter des solutions techniques avec des textes, des images, des vidéos … lors d'une revue de projet.

On peut employer différents outils numériques de présentation :

# **GAMFS**

Le logiciel de présentation Impress ou Google Slide utilise un ensemble de diapositives.

#### **Sous forme de diaporama Sous forme d'animation dynamique**

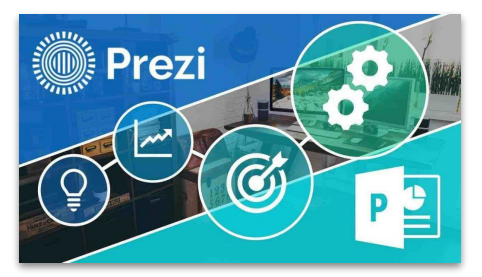

Le logiciel de présentation Prézi utilise un ensemble de diapositives interactives

On peut également utiliser une animation sous forme de vidéos ou de scènes, dans le cadre d'une conception d'objet technique en trois dimensions :

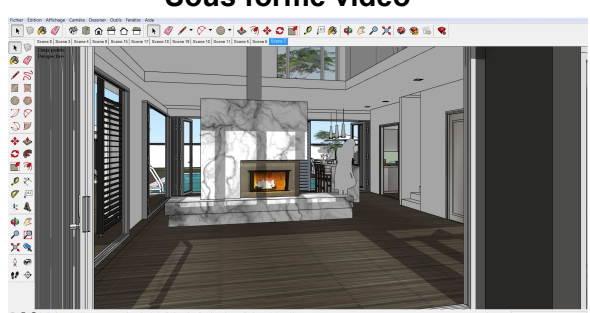

*Le logiciel Sweethome 3D permet de faire une vidéo de présentation d'un aménagement intérieur*

# **Sous forme vidéo Sous forme d'une succession de scènes**

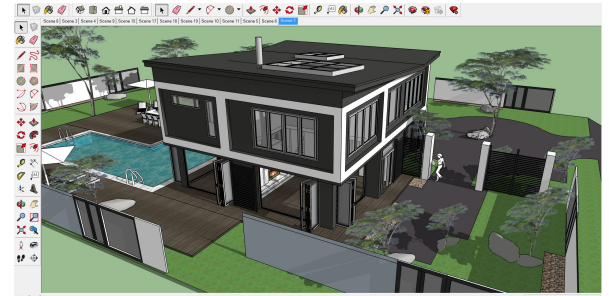

*Le logiciel Sketchup permet de créer une succession de scènes pour présenter l'objet technique.* 

1

On utilisera plutôt un diaporama pour regrouper différents formats : texte, image, vidéo, et on utilisera plutôt une animation sous forme de vidéo pour présenter la conception d'un objet dans son ensemble.

#### **Source: synthèses académies de [Toulouse](https://pedagogie.ac-toulouse.fr/sii/fiches-de-connaissances-cycle4) et [Bordea](https://ent2d.ac-bordeaux.fr/disciplines/sti-college/fiches-de-structuration-des-connaissances-cycle-4-v2022-2/)ux**

# **3 Prototypage rapide de structure**

On appelle prototypage rapide de structures, la réalisation d'un premier exemplaire (objet complet ou partie d'un objet). Cette réalisation peut avoir lieu dans le laboratoire de technologie avec des machines-outils comme l'imprimante 3D ou une machine à commande numérique.

Le prototypage rapide va permettre de concevoir une pièce et de réaliser les tests sur cet exemplaire pour contrôler et savoir si cela correspond aux attendus du cahier des charges.

Comment réaliser le prototypage rapide d'une structure ?

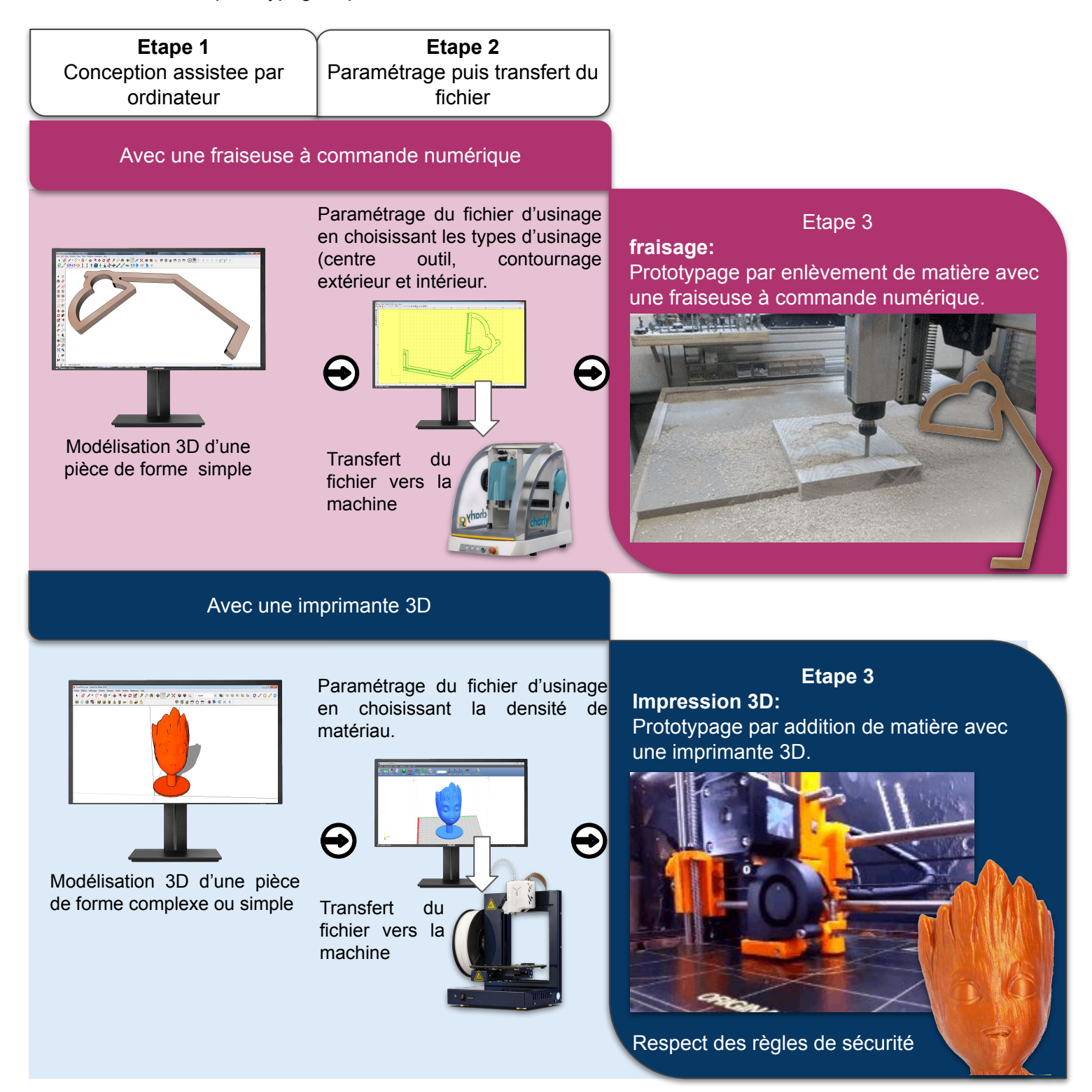

2